## **OPTION 1 – RE-INSTATE DRIVEWAY LINK**

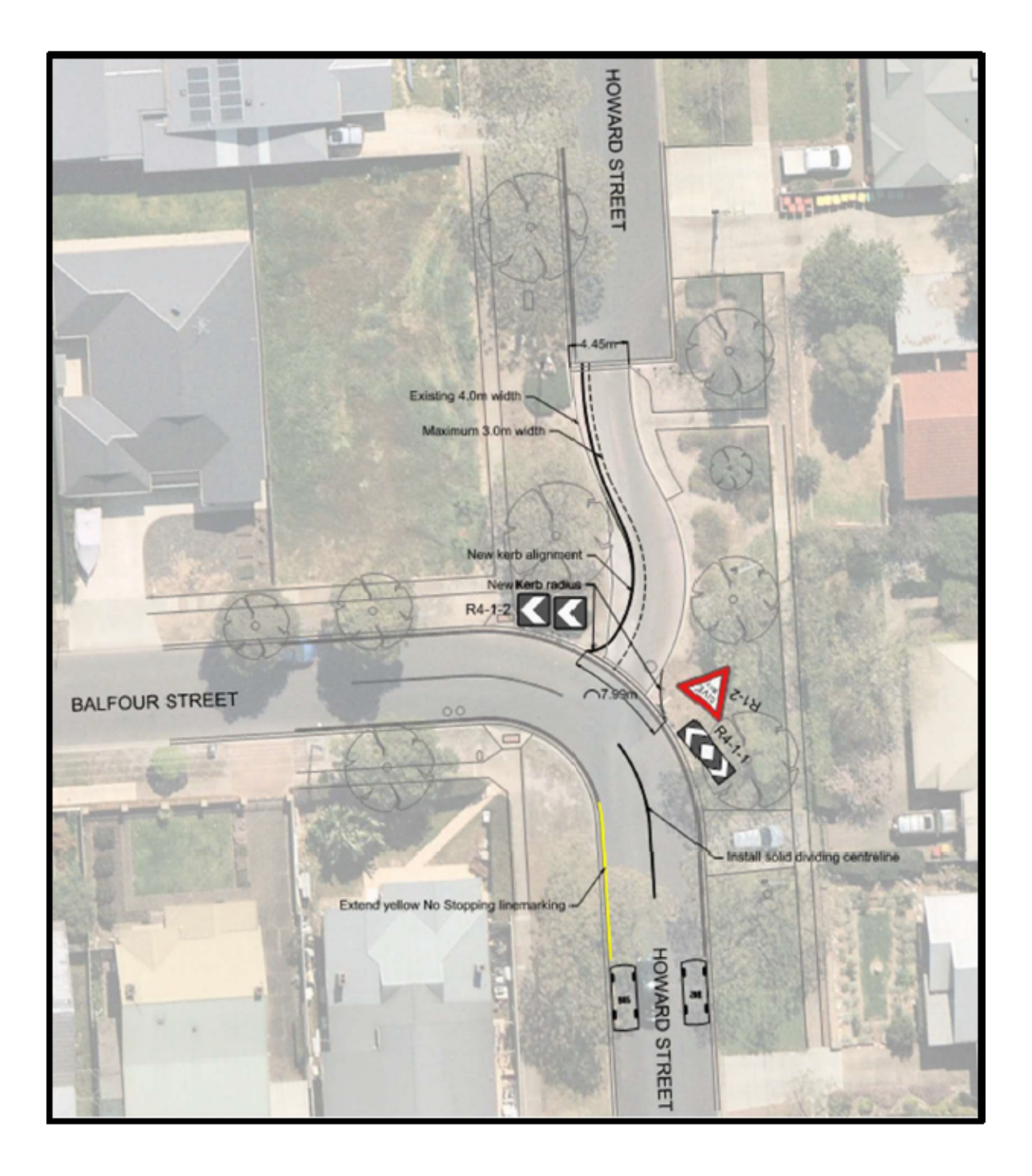